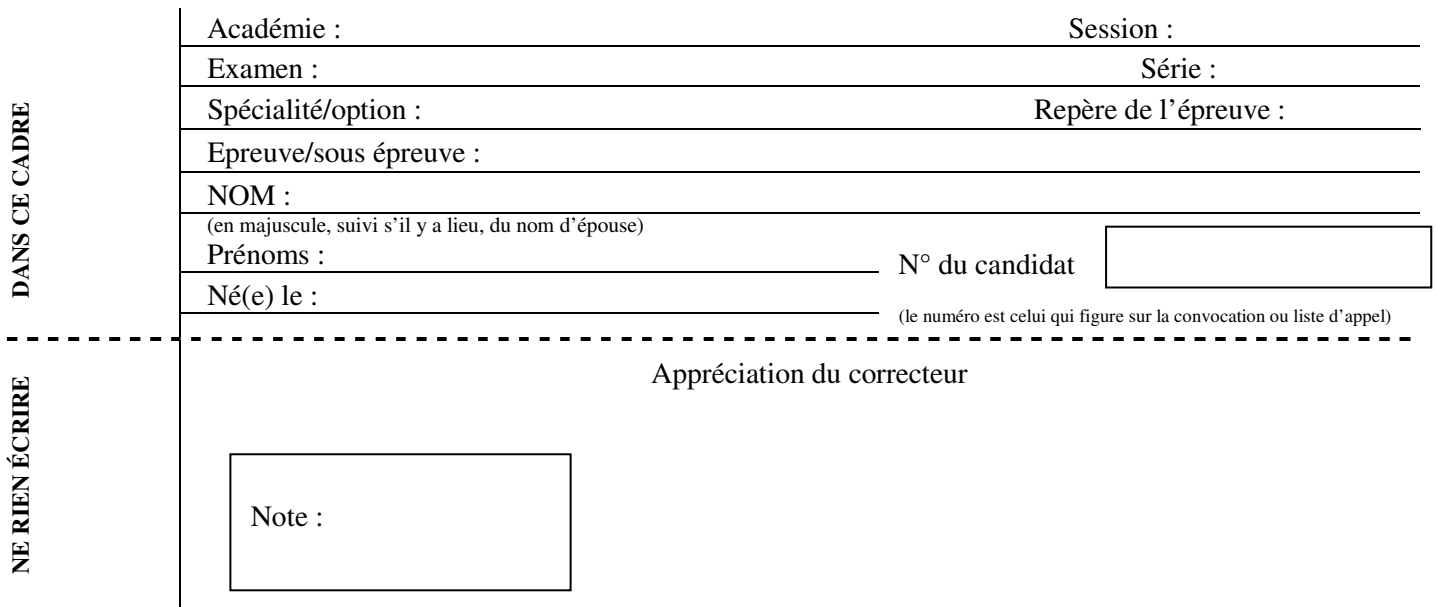

Il est interdit aux candidats de signer leur composition ou d'y mettre un signe quelconque pouvant indiquer sa provenance.

### **Baccalauréat Professionnel Électrotechnique Énergie Équipements Communicants**

### **ÉPREUVE E2 : Étude d'un ouvrage**

### **SESSION 2016**

# Société TEISSIER technique

#### **Cette épreuve comporte :**

#### **Le sujet « Tronc commun », composé par tous les candidats Le sujet « Approfondissement du champ d'application Industriel » Le sujet « Approfondissement du champ d'application Habitat Tertiaire »**

Le candidat doit remplir le tableau ci-dessous correspondant au sujet « approfondissement » qu'il a choisi.

#### **A remplir par le candidat**

Je choisis l'approfondissement du champ d'application : ……………………………………………

*Compléter par la mention : habitat-tertiaire ou industriel* 

*ATTENTION : Dans tous les cas, ne sera corrigé et noté que le seul sujet approfondissement du champ d'application choisi par le candidat.* 

*L'utilisation de la calculatrice est autorisée conformément à la circulaire n°99-186 du 16 novembre 1999.* 

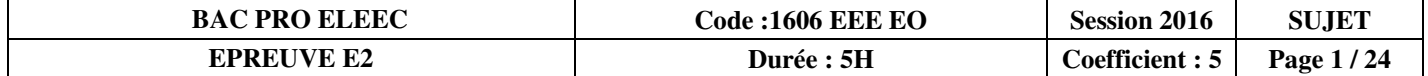

#### **Contenu du sujet**

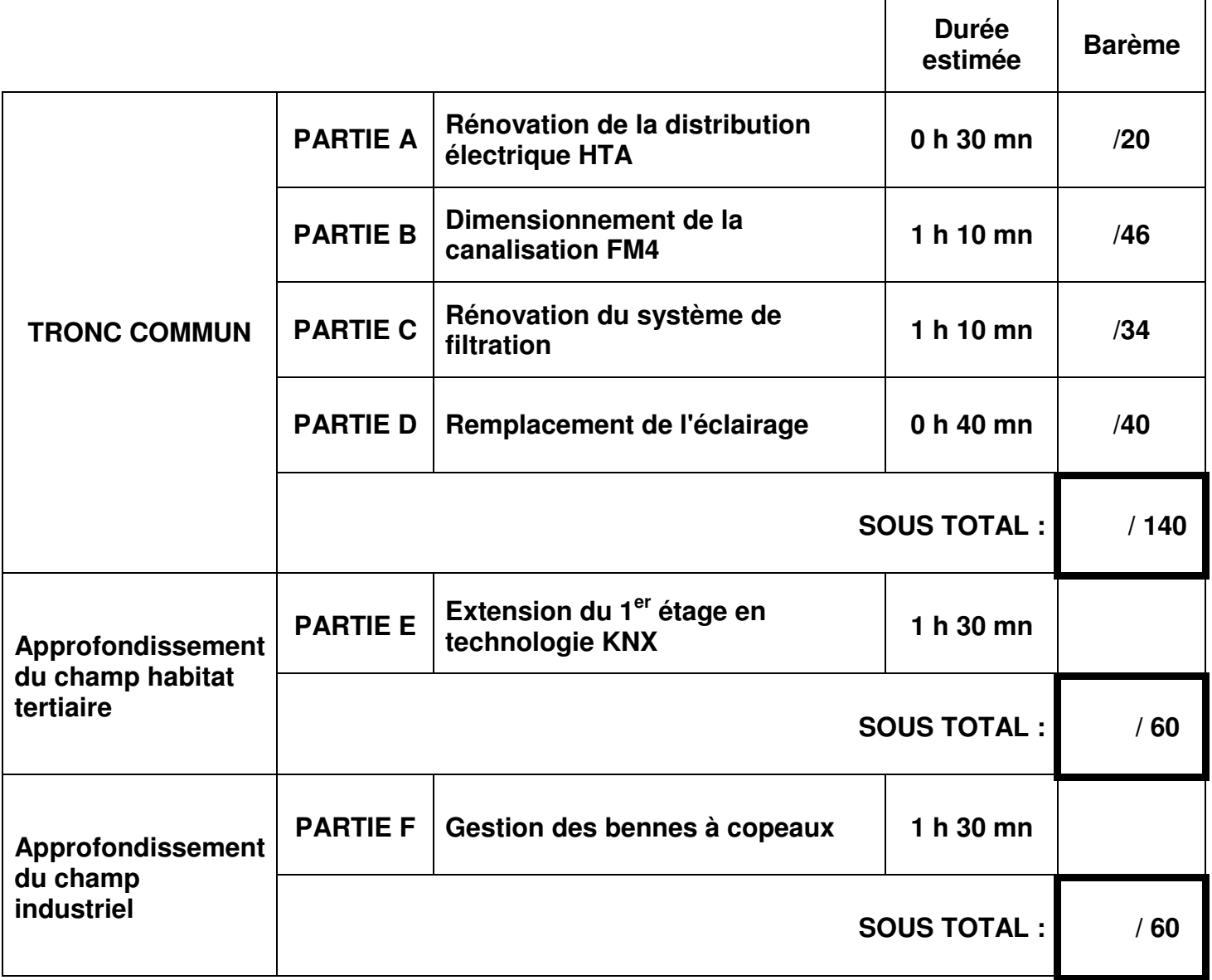

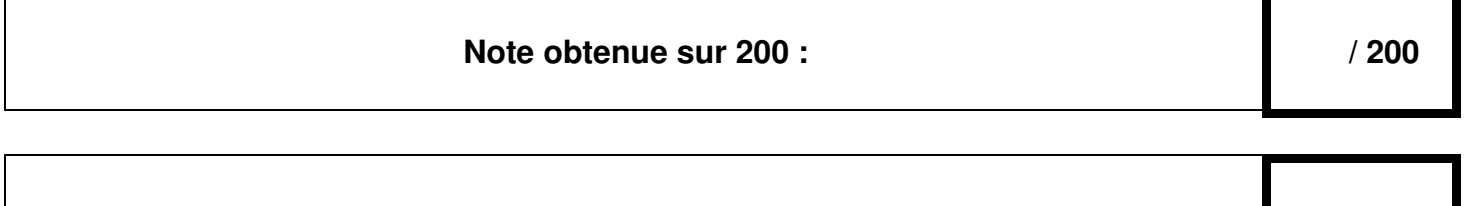

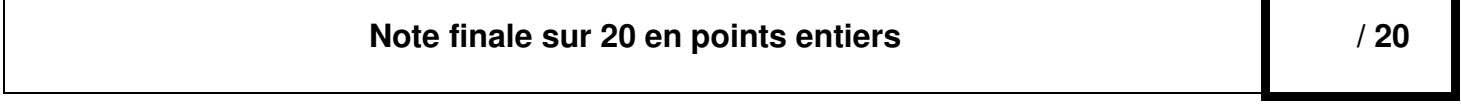

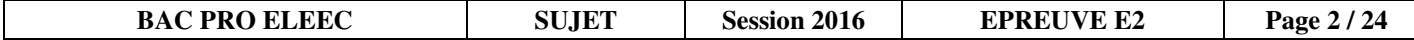

**Sujet : tronc commun** 

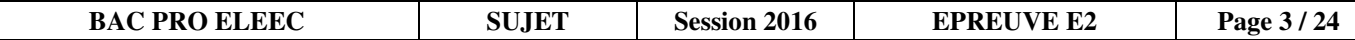

#### **PARTIE A : Rénovation de la distribution électrique HTA (DTR pages 4, 5 et 13)**

ERDF impose le remplacement du tableau de comptage. Cette opération nécessite le changement des liaisons électriques actuelles. En conséquence, on profite de la mise à l'arrêt du poste HTA / BT pour effectuer une maintenance préventive (changement des fusibles HTA...).

**A1- Identifier** les liaisons repérées de 1 à 7 du réseau électrique HTA.

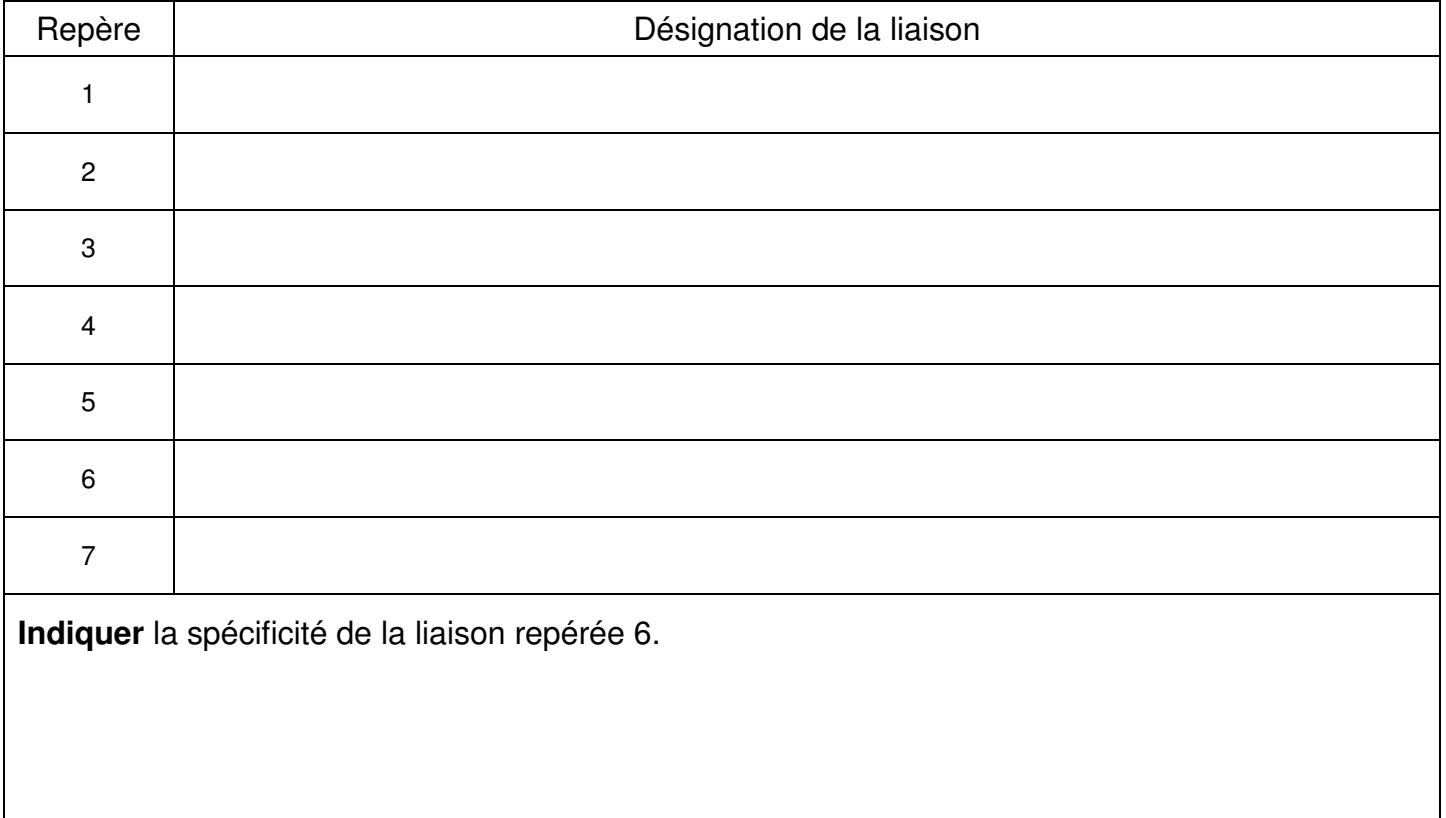

#### **A2 - Protection primaire du transformateur.**

 **A2.1 - Identifier** la norme en vigueur et les deux grandeurs électriques du réseau HTA permettant de faire le choix des fusibles.

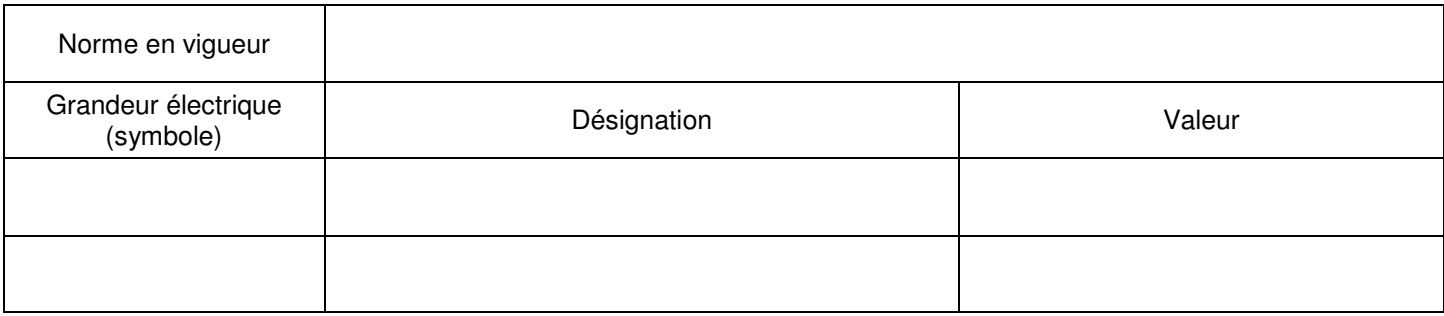

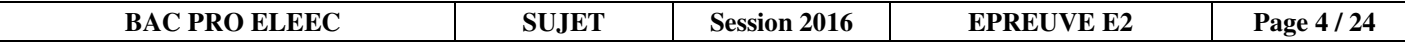

#### **A2.2 - Choisir** les fusibles adaptés.

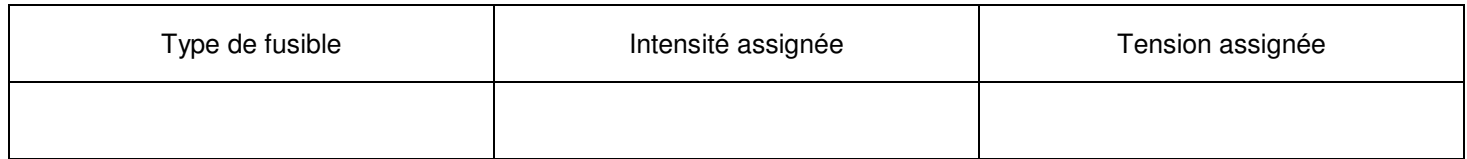

 **A3 - Classer (de 1 à 7)** les étapes de la procédure d'accès aux fusibles.

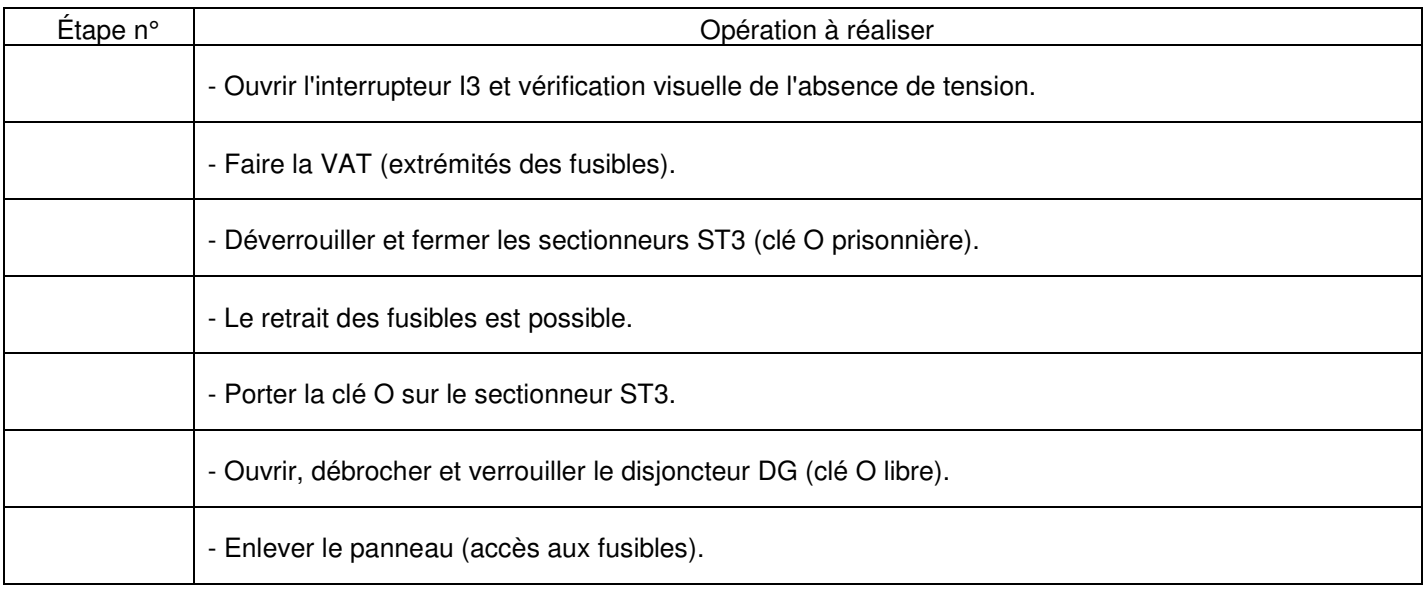

#### **PARTIE B : Dimensionnement de la canalisation FM4 (liaison TGBT / C3.4 (canalis File D1)) (DTR pages 5, 6 et 13 à 17)**

Suite à l'ajout du nouveau tour repéré NEW, raccordé à la canalisation préfabriquée (canalis) "C3.4" on vous demande :

- de choisir la nouvelle protection repérée "D3.4",
- de vérifier la conformité de la canalisation "FM4".

#### **B1 - Bilan des puissances au niveau de la canalisation préfabriquée canalis "C3.4".**

 **B1.1 – Établir** le bilan des puissances.

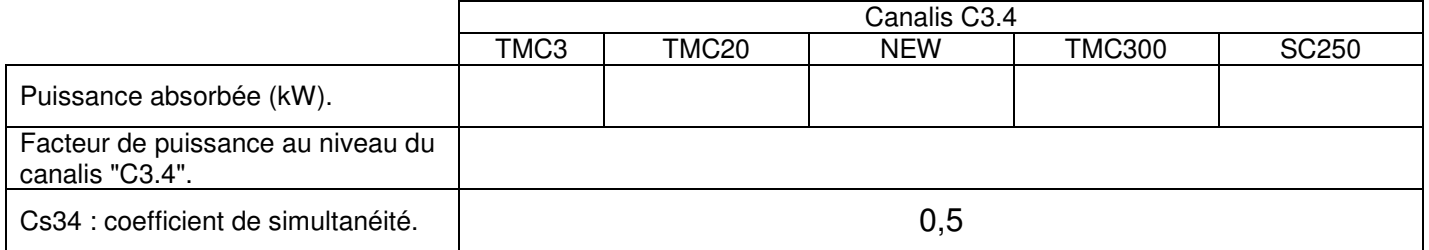

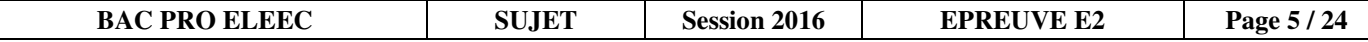

Au niveau du canalis "C3.4" :

 **B1.2 - Calculer** la puissance totale absorbée Pa34 en tenant compte du coefficient de simultanéité.

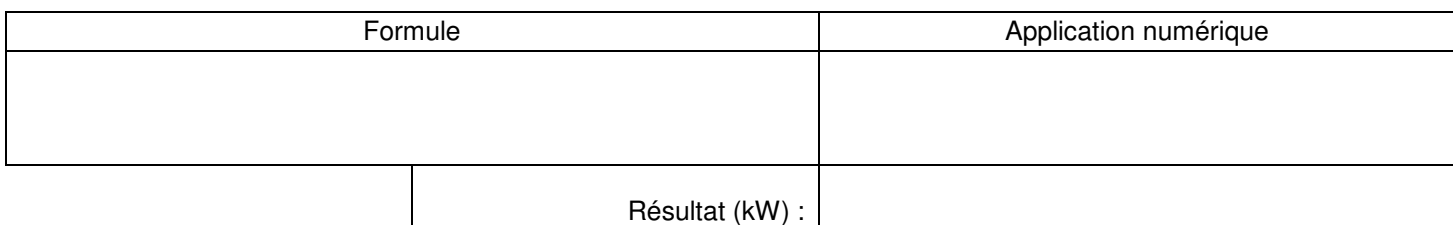

#### **B1.3 - Calculer** la puissance réactive totale Q34.

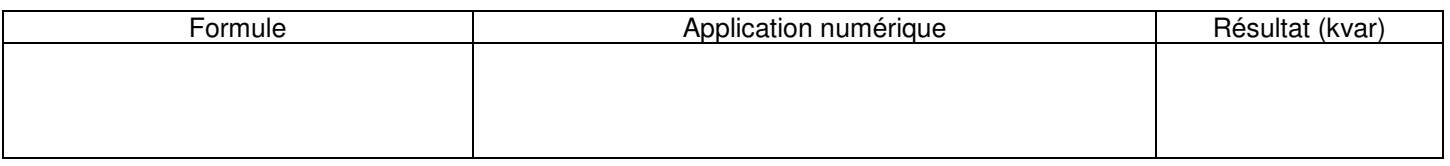

#### **B1.4 - Calculer** la puissance apparente S34.

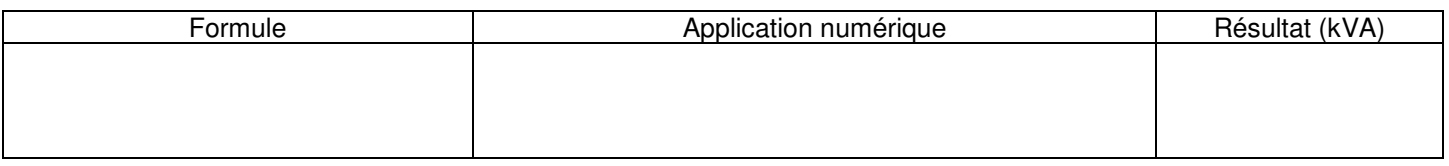

#### **B1.5 - Calculer** l'intensité d'emploi I34.

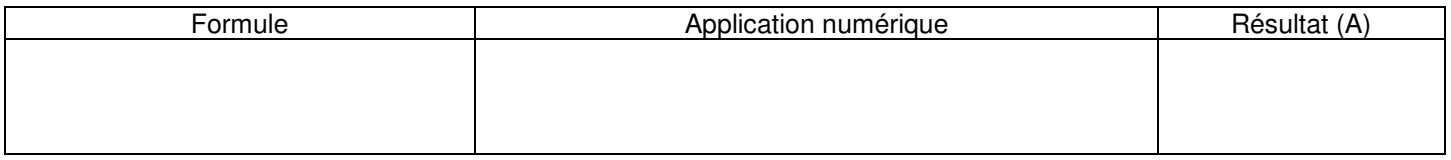

#### **B2 - Choix de la protection (D3.4) de la canalisation "FM4".**

Pour la suite de l'étude, le courant d'emploi de référence utilisé est égal à **130 A.**

#### **B2.1- Choisir** le disjoncteur approprié et **justifier** votre choix.

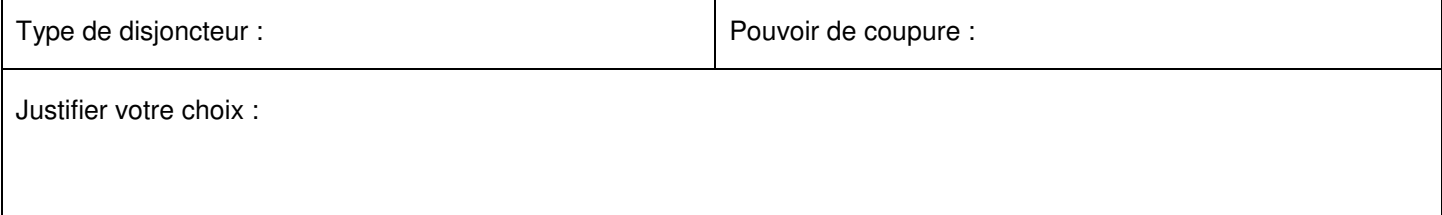

#### **B2.2 - Choisir** le type de déclencheur magnétothermique adapté.

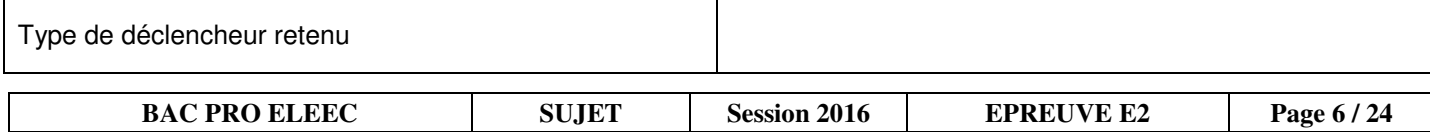

#### **B2.3 - Proposer** le réglage du déclencheur.

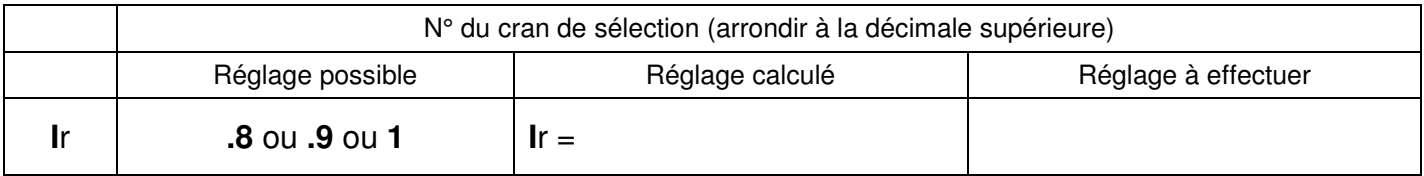

#### **B3 - Conformité de la canalisation "FM4".**

Pour la suite de l'étude, l'intensité nominale de référence utilisée est de **160 A** (des extensions sont prévues).

#### **B3.1- Déterminer** la section minimale des câbles (SFM4).

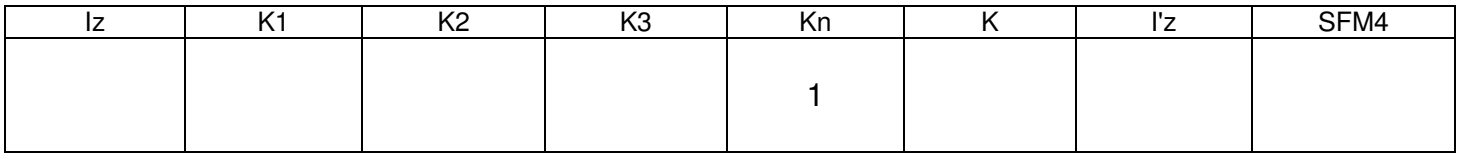

#### **B3.2 - Calculer** la chute de tension (∆U34%) liée à la canalisation FM4.

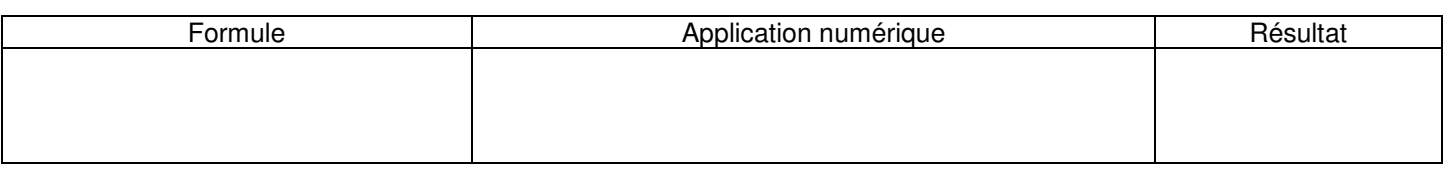

**B3.3 - Vérifier** la chute de tension totale (∆UTMC3%) en % au niveau du tour NAKAMURA "TMC3". **Justifier** sa conformité.

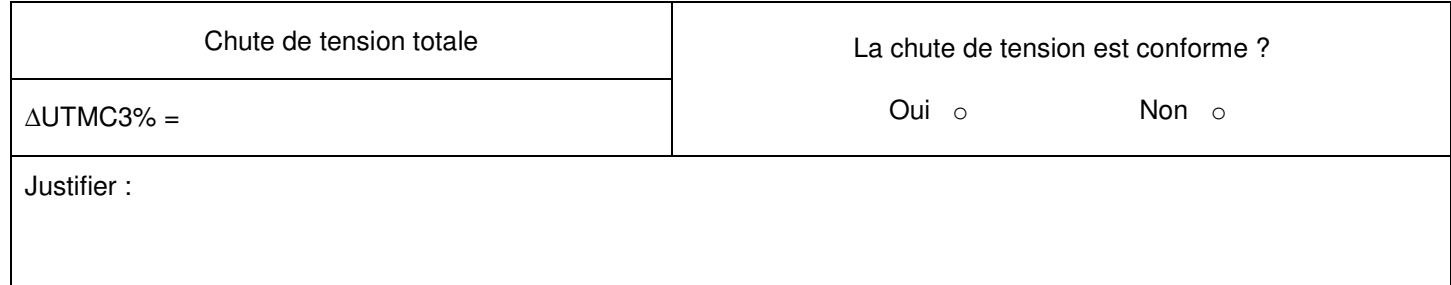

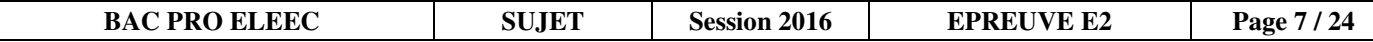

#### **PARTIE C : Rénovation du système de filtration de l'air (Tour NAKAMURA "TMC3") (DTR pages 6, 7 et 17 à 19)**

Afin de répondre aux normes environnementales, on vous demande d'intégrer le nouveau système de filtration, afin de supprimer le brouillard d'huile présent dans l'air ambiant de l'atelier.

**C1 - Choisir** le matériel adapté permettant de répondre au cahier des charges.

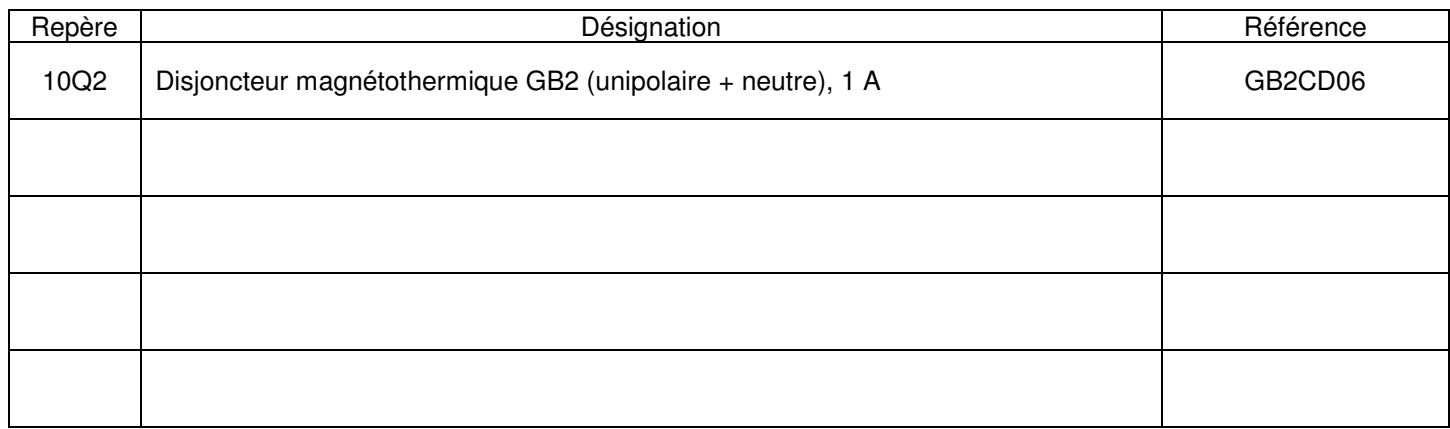

#### **C2- Réglage de la protection thermique du moteur.**

**C2.1 – Relever** la valeur de l'intensité absorbée par le moteur à charge nominale.

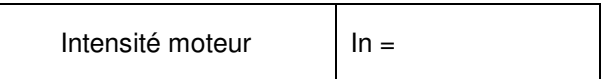

**C2.2 - Positionner** l'index de réglage de la protection thermique.

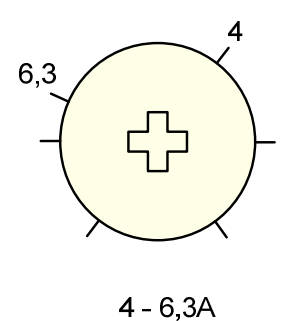

 $\triangleright$  Index de réglage

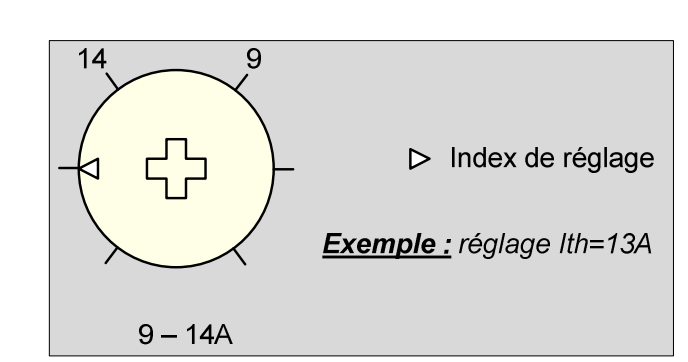

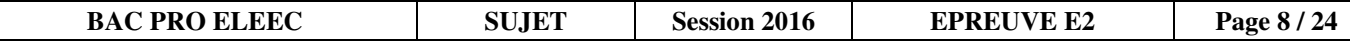

# **NE RIEN ÉCRIRE DANS CETTE PARTIE C3 - Compléter le schéma de raccordement.** • Raccordement des entrées / sorties de l'automate. • Alimentation du module Zelio Logic 2. **24 V DC**  $0 VDC$  $x_1$ <sub> $\alpha$ </sub>  $\frac{3}{2}$   $\leq$   $\frac{1041.24 \text{ VpC}}{10000 \text{ G}}$ <br>  $\frac{7}{2}$ <br>  $\frac{1}{2}$ <br>  $\frac{1}{2$ Tour "TMC3"  $- x + 1$  $12$  $13$  $14$  $15$ Zone (entrées / sorties)<br>Non définie Menu / OK

٠X

**Tour "TMC3"** 

#### **C4 - Programmation de la sortie du module liée à la « commande du moteur filtration ».**

La programmation doit répondre aux chronogrammes **" Fonctionnement du système de filtration"** du cahier des charges.

L'étude comprend la programmation de la :

- temporisation du type repos "TT1",
- sortie "Q1" (commande moteur filtration).

**C4.1 - Donner** les équations logiques de la temporisation ''TT1" et de la sortie "Q1".

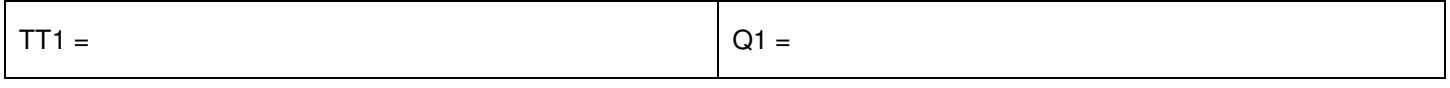

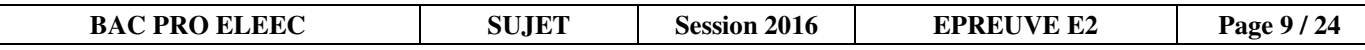

**C4.2 - Compléter** la programmation des équations de "TT1" et de "Q1" en langage "LADDER" (langage à contact).

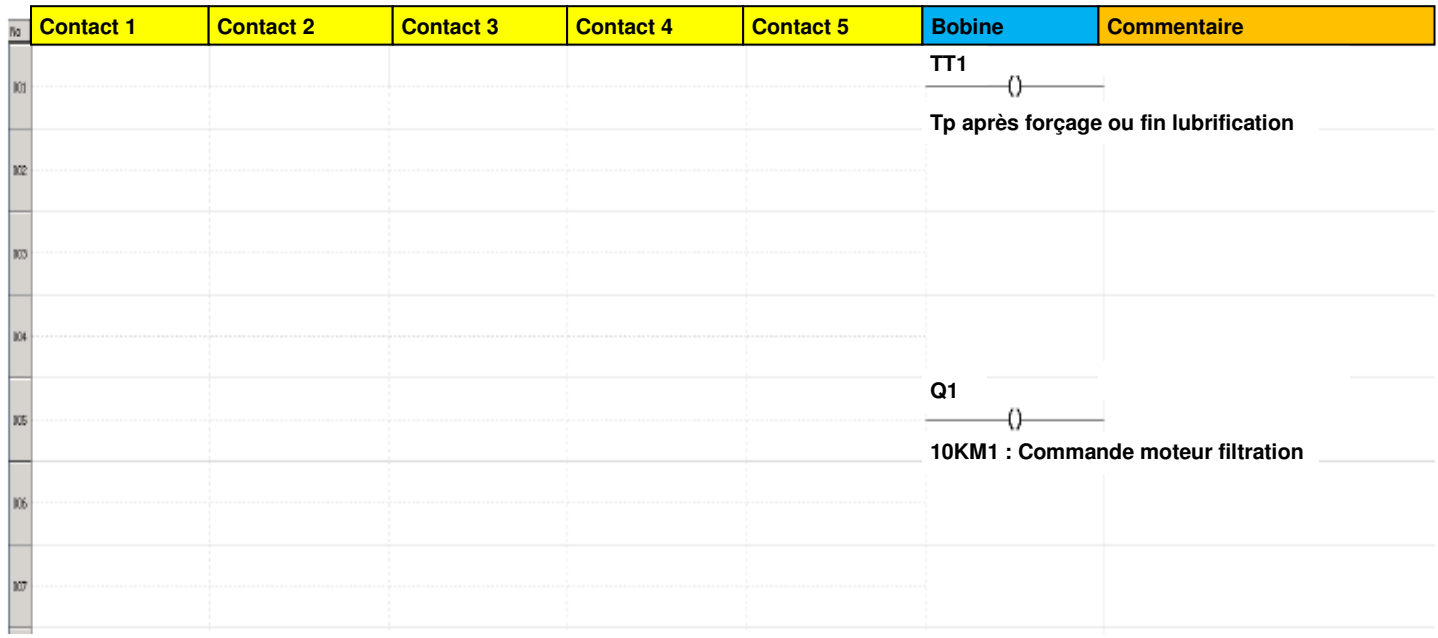

#### **PARTIE D : Remplacement de l'éclairage (DTR pages 8, 20 et 21)**

Après plusieurs années de fonctionnement et pour des raisons de fiabilité, il a été décidé de remplacer l'ensemble des luminaires de l'atelier de machines-outils par des luminaires Yes Show 400. Vous conclurez sur l'opportunité d'implanter le même nombre de luminaires que dans la situation actuelle.

**D1 - Relever** les caractéristiques de l'atelier.

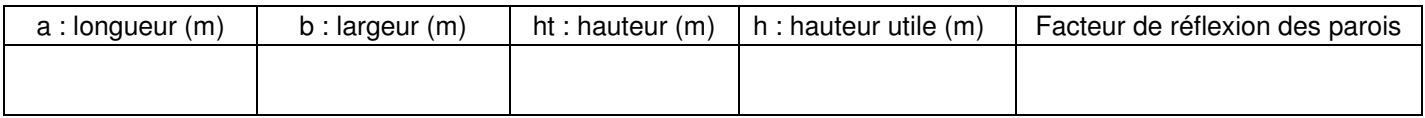

**D2 - Relever** le niveau d'éclairement nécessaire à l'atelier de fabrication.

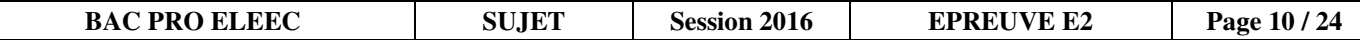

#### **D3 - Relever** les caractéristiques de la lampe.

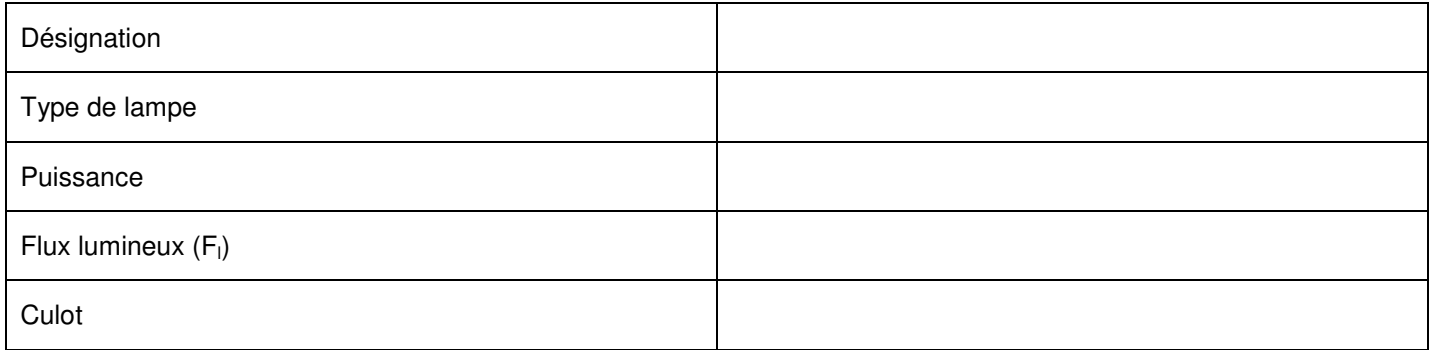

#### **D4 - Relever** les caractéristiques du luminaire.

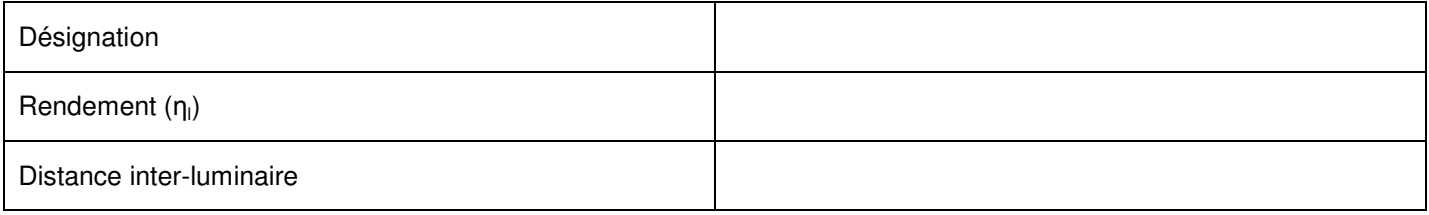

#### **D5 - Déterminer** le facteur compensateur de dépréciation.

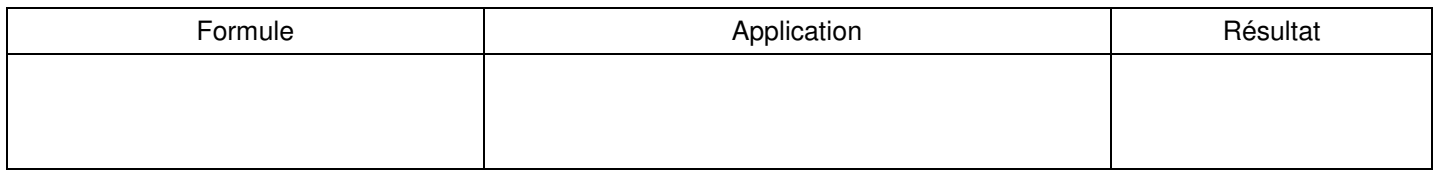

#### **D6 - Calculer** l'indice du local.

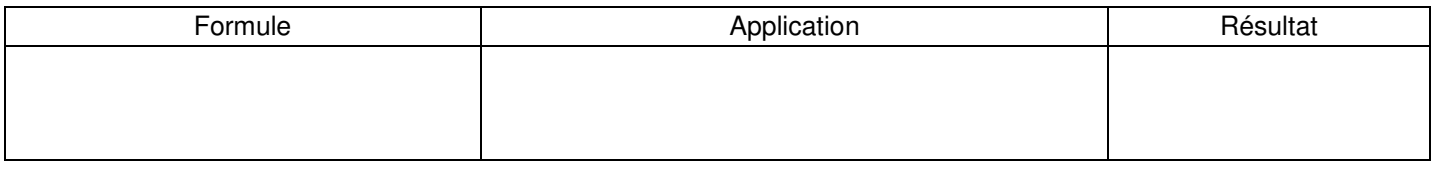

#### **D7 - Sélectionner** le rapport de suspension.

**D8 - Relever** l'utilance u (valeur du tableau à diviser par 100).

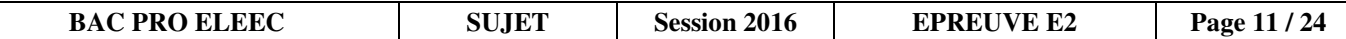

#### **D9 - Calculer** le facteur d'utilisation**.**

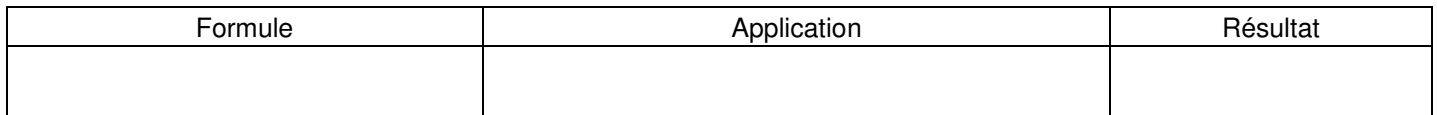

**D10 - Calculer** le flux lumineux total nécessaire.

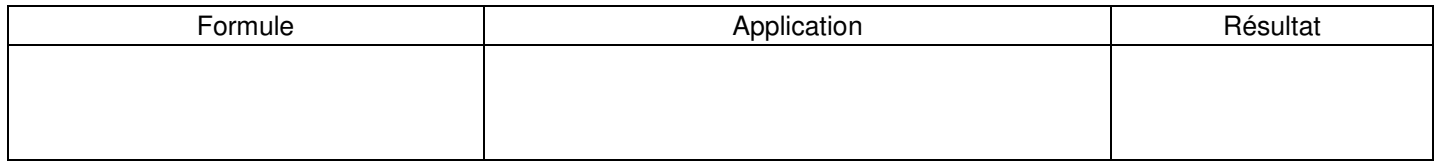

#### **D11 - Définir** le nombre de luminaires.

Pour la suite de l'étude, le flux lumineux retenu sera de **2 100 000 lm.** 

#### **D11.1 - Calculer** le nombre de luminaires minimum à installer (N).

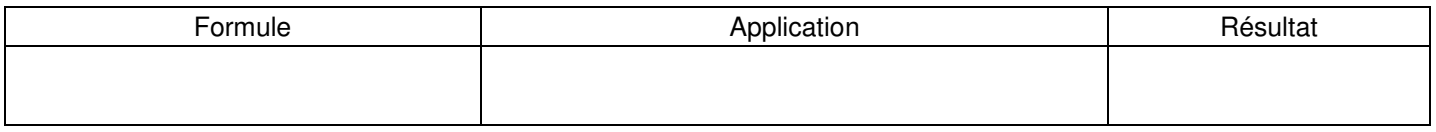

 **D11.2 - Conclure** sur l'opportunité d'implanter le même nombre de luminaires que dans la situation actuelle.

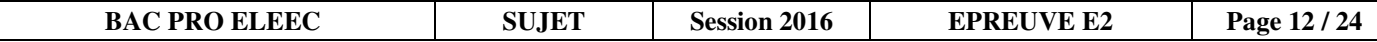

### **Baccalauréat Professionnel Électrotechnique Énergie Équipements Communicants**

**ÉPREUVE E2 : Étude d'un ouvrage** 

**SESSION 2016** 

## **Sujet : Approfondissement du champ d'application habitat-tertiaire**

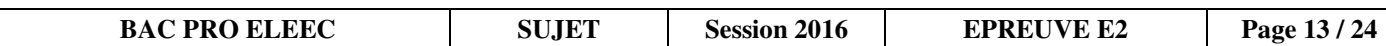

#### **PARTIE E : Extension du 1er étage en technologie KNX (DTR pages 8 à 10 et 22 à 24)**

Le choix du matériel s'est orienté vers une solution KNX intégrée (Roombox) de mise en œuvre rapide. On vous demande de préparer l'installation de cet équipement.

#### **E1 - Étude de l'installation.**

**E1.1 - Sélectionner** la référence de la Roombox utilisée pour la réalisation du premier étage.

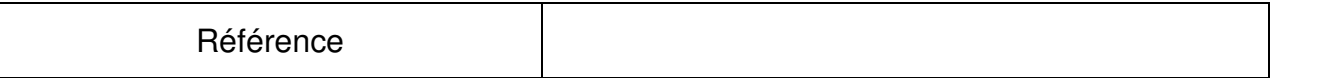

**E1.2 - Compléter** le plan architectural ci-dessous en faisant apparaître les zones gérées par les Roombox n°2 et n°3 ainsi que les repères des récepteurs.

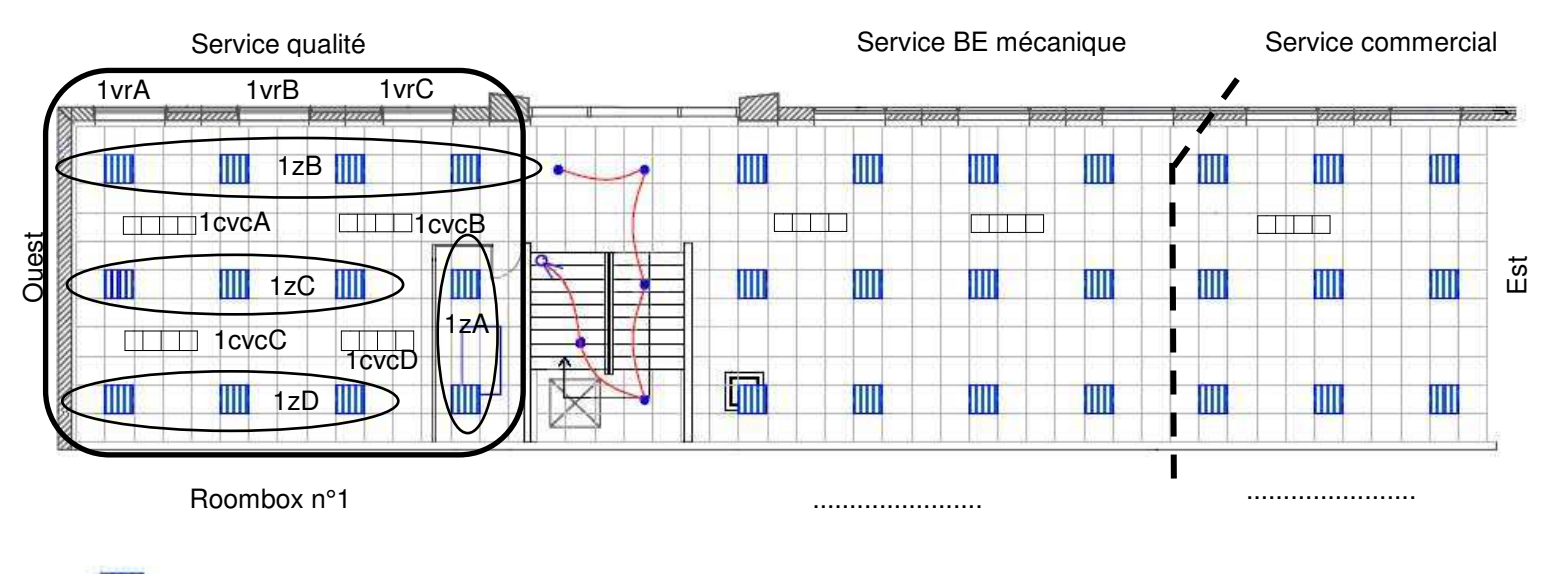

**ALL** Luminaire **Chauffage** 

**E1.3 - Vérification, pour la Roombox n°1 de la compatibilité, (protection départ) de l'ensemble du matériel connecté sur la voie B.** 

#### **E1.3.1 – Déterminer** la puissance des différents départs.

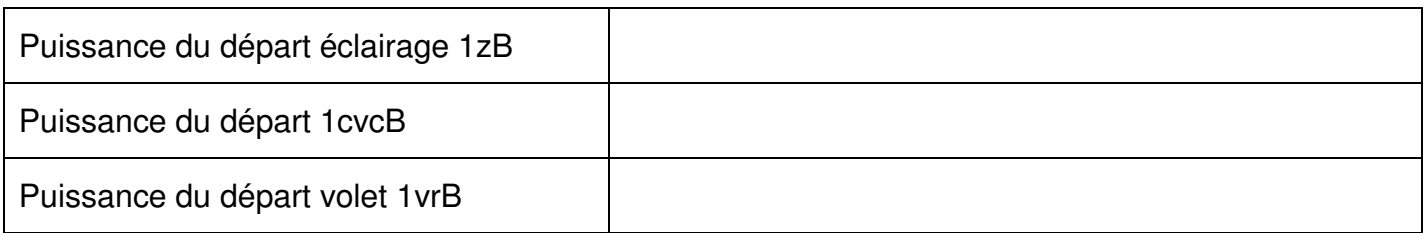

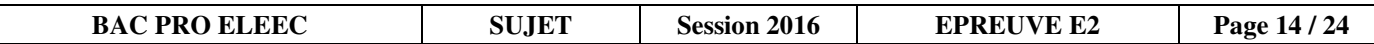

 **E1.3.2 - Calculer** la puissance apparente totale utilisée par la voie B (le facteur de puissance est estimé à 0,85).

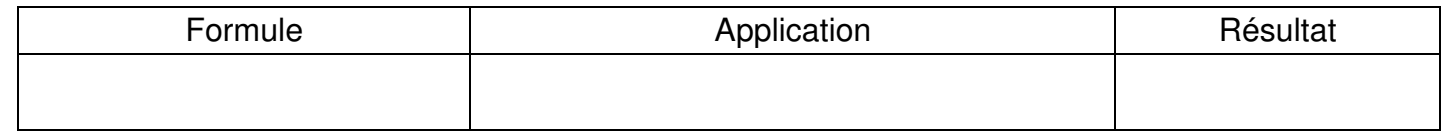

**E1.3.3 - Conclure** sur la compatibilité du matériel connecté.

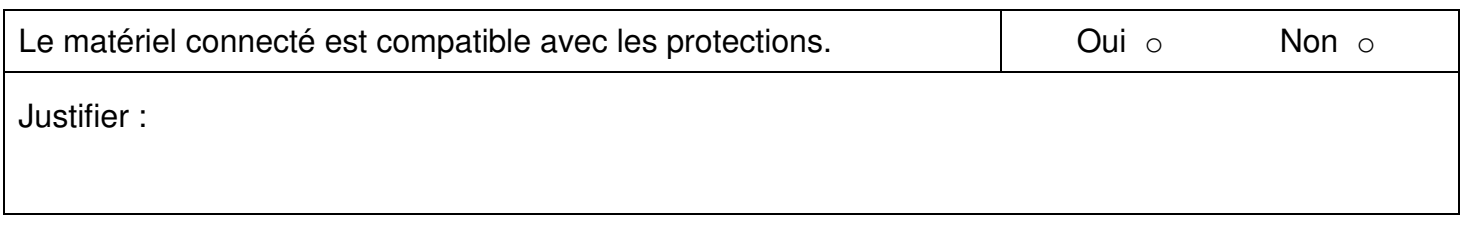

#### **E2 - Réalisation des schémas de l'installation.**

 **E2.1 - Tracer** sur le schéma ci-dessous, l'architecture du bus KNX pour les 3 Roombox, le bus DALI et le raccordement du capteur de mouvement de la zone 1zD pour la Roombox n°1.  $\triangleright$ <sub>KNX</sub>

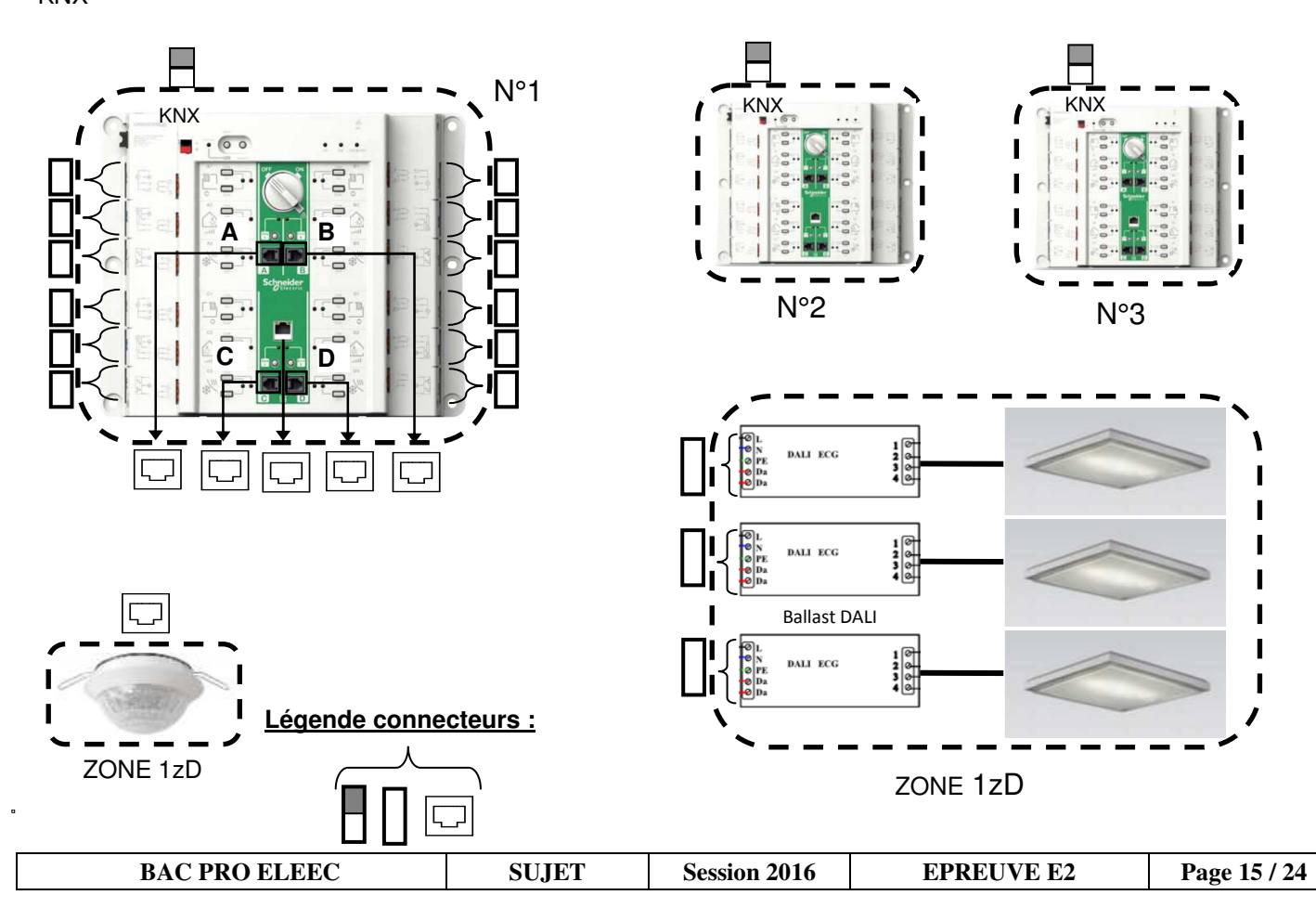

**E2.2 - Effectuer** le raccordement électrique partiel de la Roombox n°1.

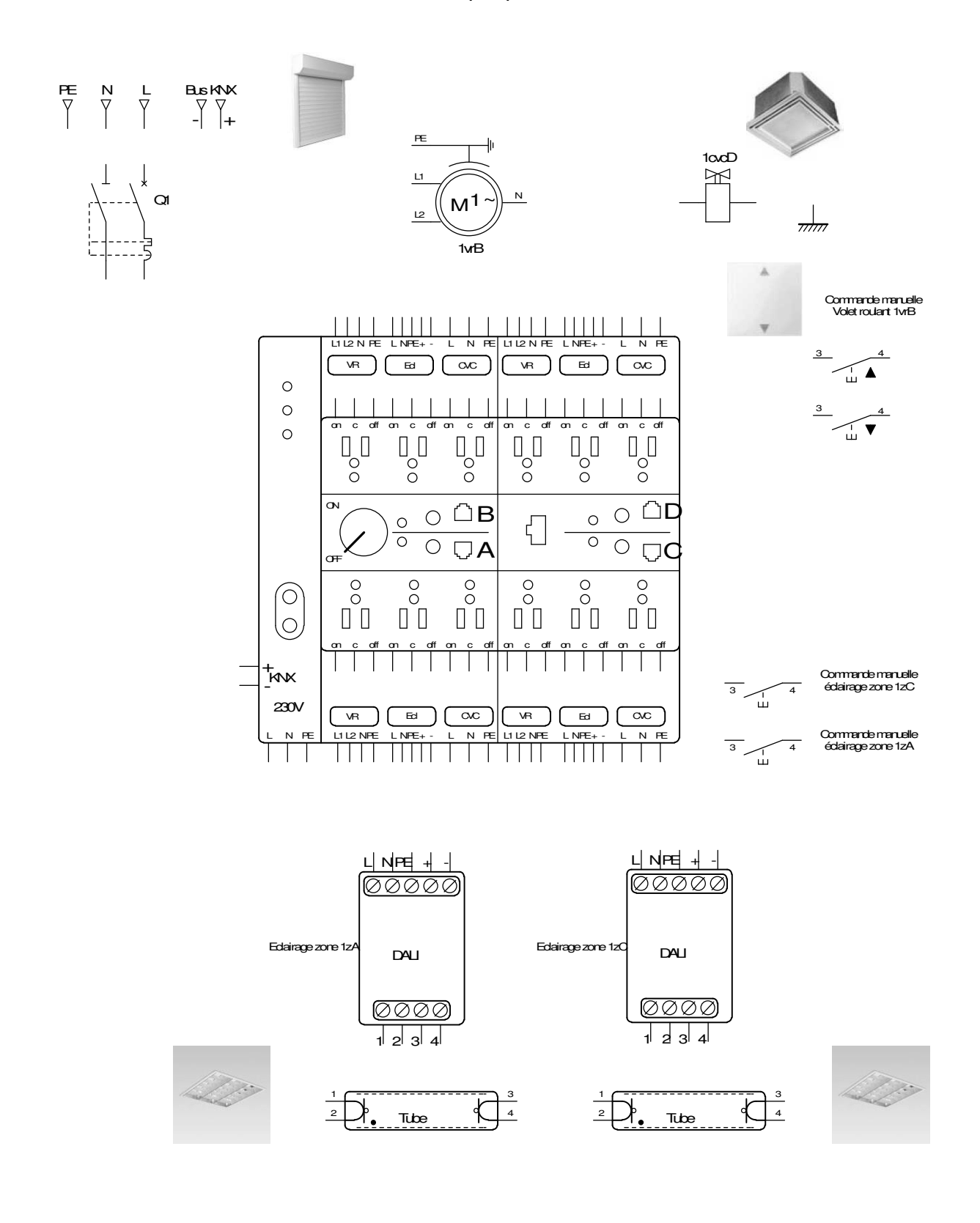

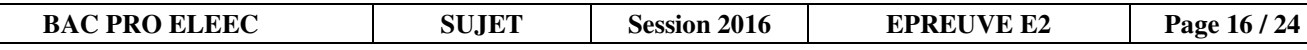

**E3 - Déterminer** le nombre de connecteurs nécessaires aux raccordements des départs des Roombox.

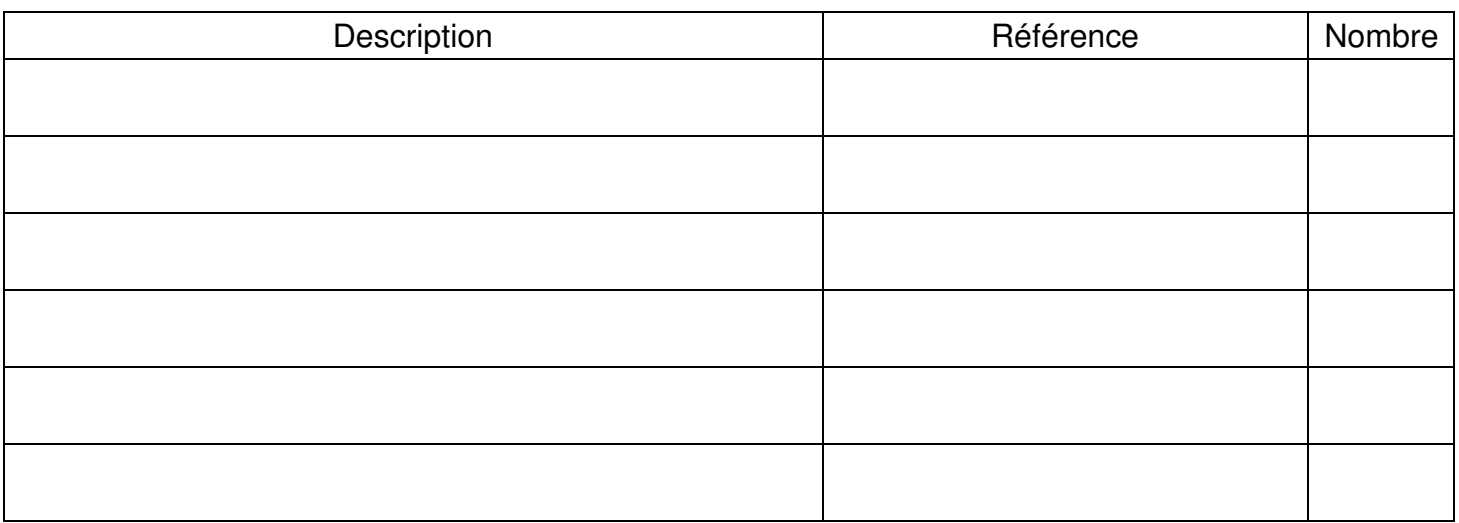

#### **E4 - Adressage et paramétrage de la communication des différentes Roombox.**

Les échanges se font au travers du réseau Ethernet TCP-IP existant. Chaque Roombox de l'étage est reliée directement à la baie informatique (Câble RJ45). L'ensemble des données est rassemblé au niveau du PC de visualisation zone n°4 par l'intermédiaire de la baie informatique.

L'étude porte sur :

- le raccordement des Roombox sur le réseau Ethernet,
	- la configuration de la voie Ethernet TCP-IP des différentes Roombox.

 **E4.1 - Compléter** la configuration de l'adresse IP et du masque de sous-réseau du PC.

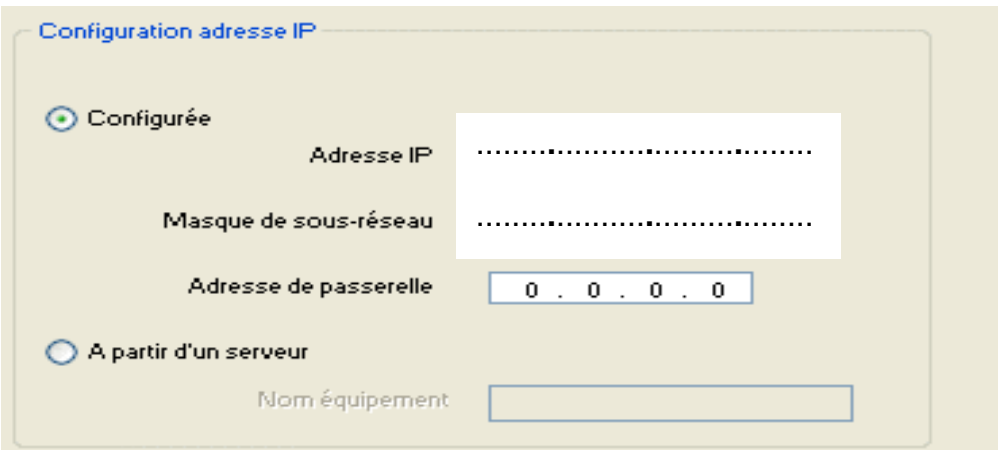

Écran de configuration du PC

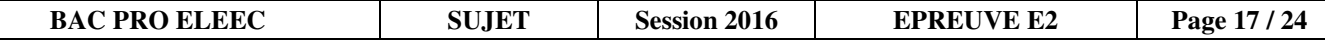

**E4.2 - Réaliser** les liaisons informatiques et **indiquer** les adresses IP de chaque Roombox**.** 

Les liaisons informatiques comprennent :

- les liaisons RJ45 de chaque Roombox à la baie informatique,
- le brassage des stations au niveau de la baie informatique.

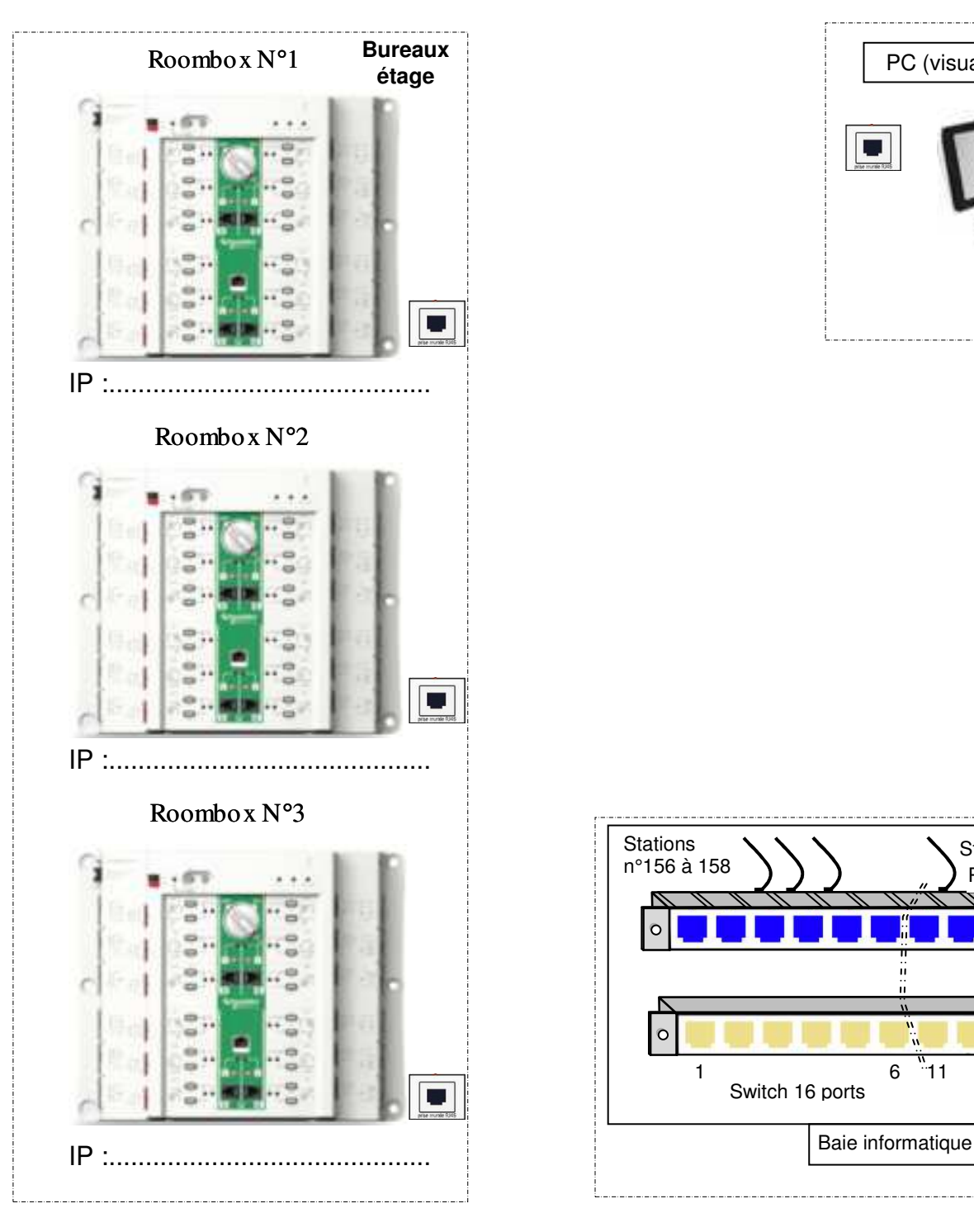

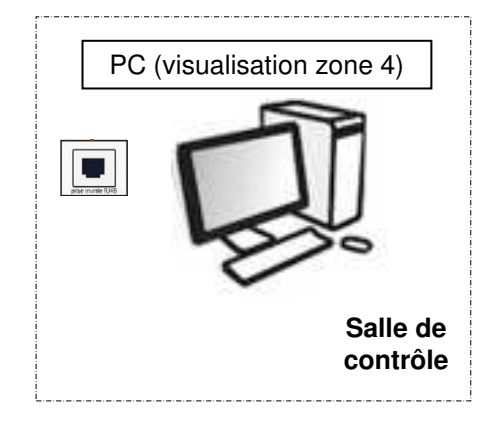

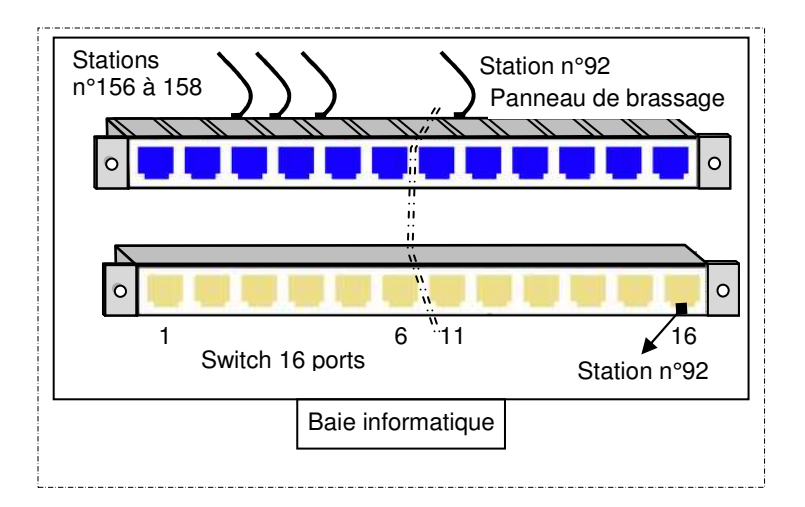

### **Baccalauréat Professionnel Électrotechnique Énergie Équipements Communicants**

**ÉPREUVE E2 : Étude d'un ouvrage** 

**SESSION 2016** 

# **Sujet : Approfondissement du champ d'application industriel**

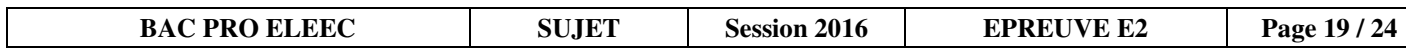

#### **PARTIE F : Gestion des bennes à copeaux (DTR pages 11, 12, 25 et 26).**

Dans le but de limiter les bourrages de l'élévateur, la gestion de l'évacuation des copeaux est revue (partie commande seulement).

- Vérifier le dimensionnement de la motorisation actuelle.
- Modifier en partie l'automatisation du système d'évacuation des copeaux.

#### **F1- Vérification du dimensionnement de la motorisation actuelle.**

**F1.1 - Relever** les caractéristiques de la motorisation actuelle**.**

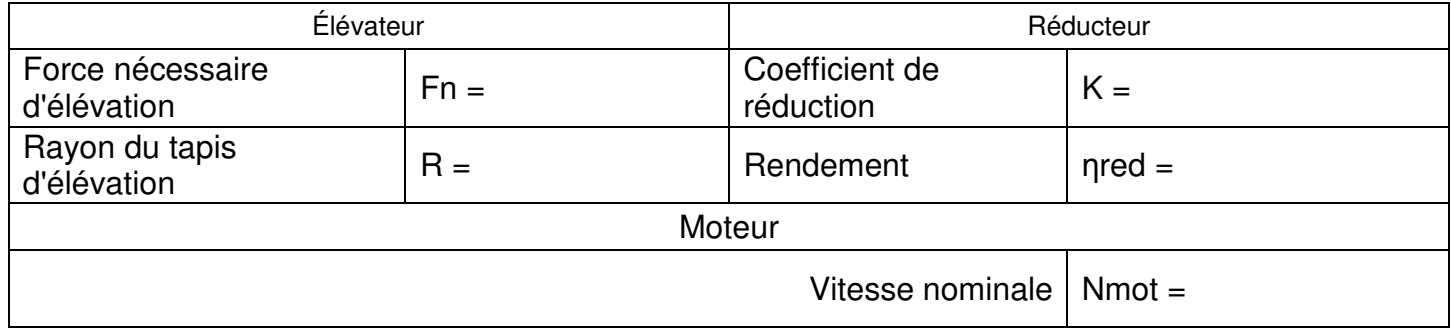

Pour la suite, le choix du réducteur ne sera pas remis en cause.

**F1.2 - Calculer** la vitesse de rotation en sortie du réducteur (Nred).

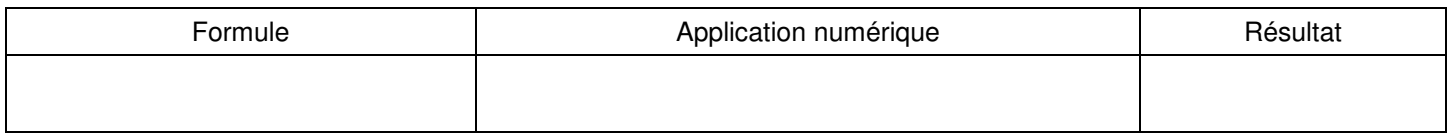

Pour la suite, on prendra **Nred = 5,5 min-1**

**F1.3 - Calculer** la vitesse linéaire (Vel) de l'élévateur (à la fréquence réseau).

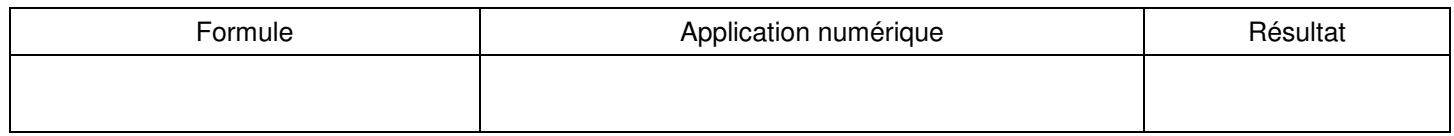

#### **F1.4 - Calculer** la puissance utile à la sortie du réducteur (Pured).

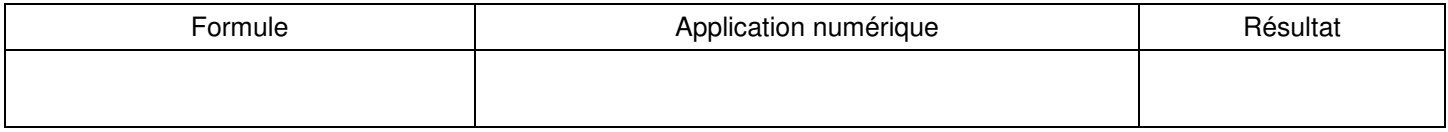

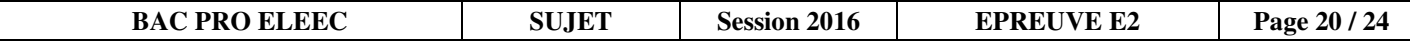

#### Pour la suite, on prendra **Pured = 300 W**

**F1.5 - Calculer** la puissance utile du moteur (Pum1) nécessaire.

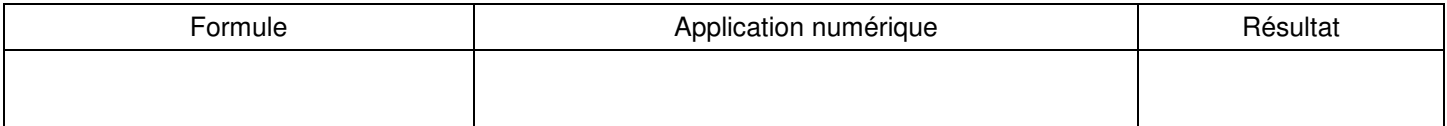

**F1.6 - Calculer** la puissance utile du moteur (Pum2) en tenant compte d'un facteur de majoration (fm) de 30% (coefficient de sécurité) et **vérifier** sa conformité.

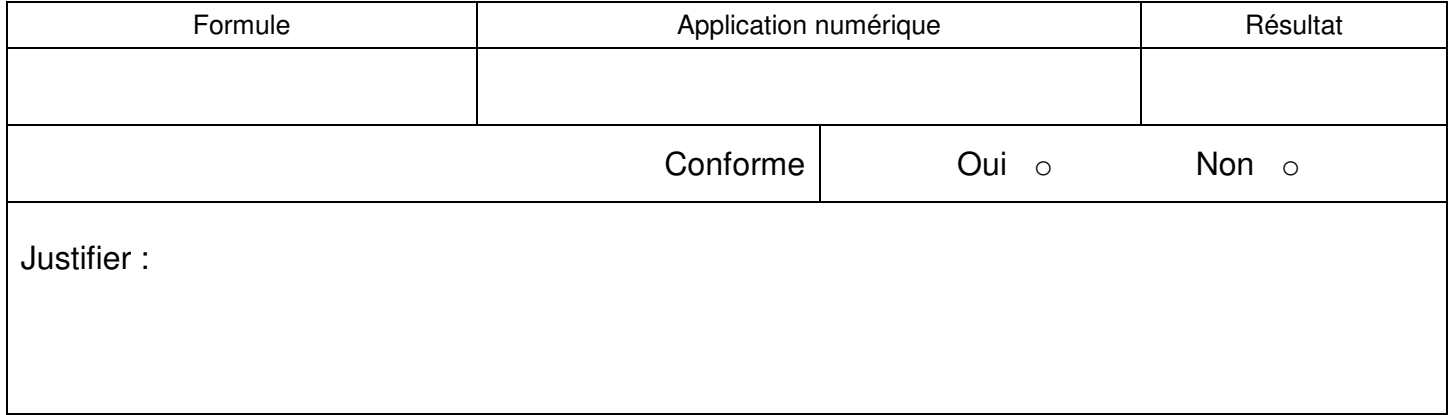

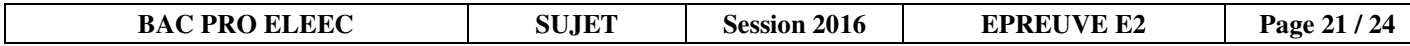

#### **F2 - Gestion de la vitesse d'évacuation des copeaux.**

**F2.1 - Choisir** le variateur adapté.

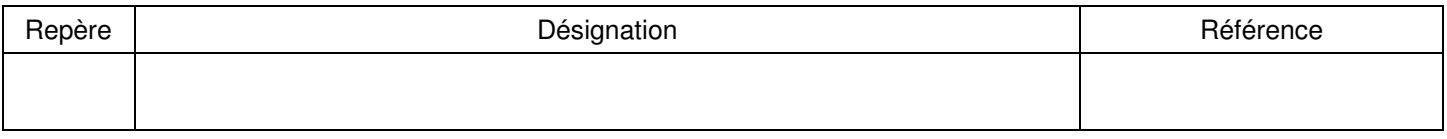

**F2.2 - Compléter** le schéma du variateur et des entrées / sorties automate afin de répondre au cahier des charges (description des liaisons).

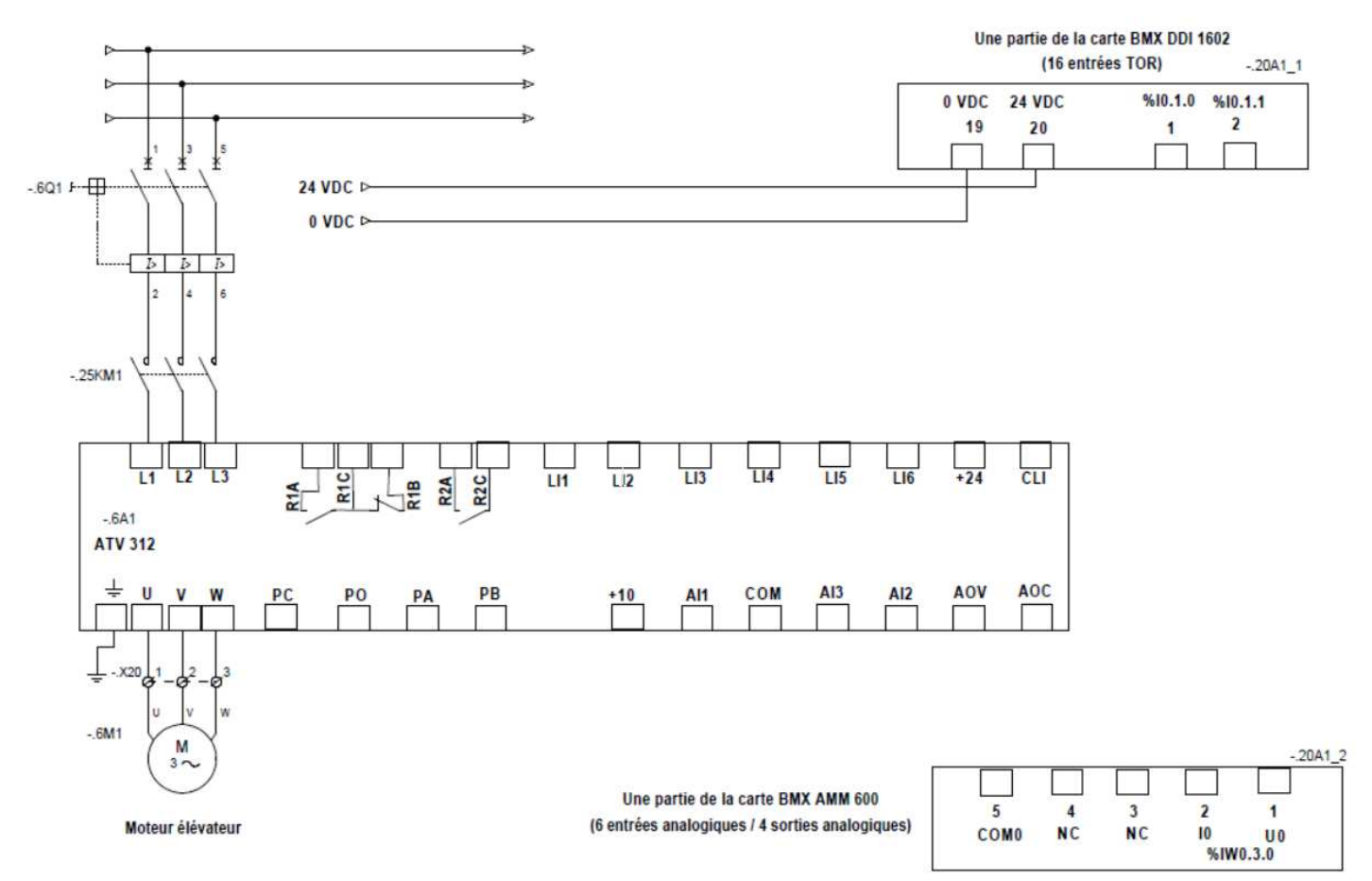

Les paramètres doivent répondre aux exigences électriques et mécaniques du système d'évacuation des copeaux.

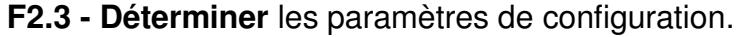

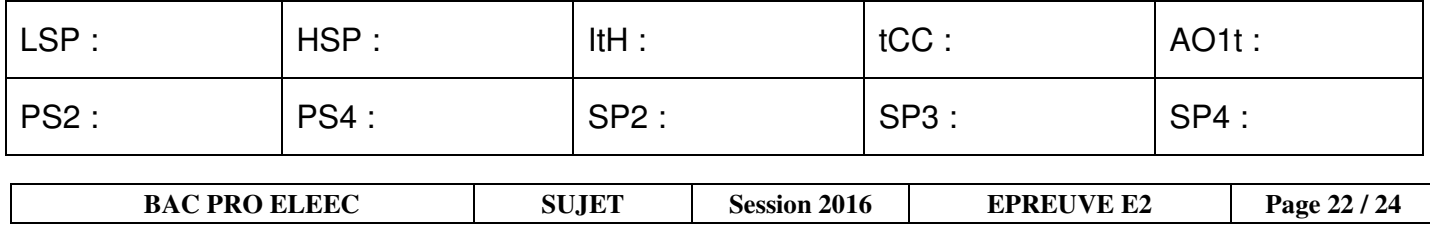

#### **F3 - Communication entre les différents équipements et configuration logicielle de la voie de communication Ethernet TCP-IP du processeur.**

**F3.1 - Choisir** le processeur (automate) adapté.

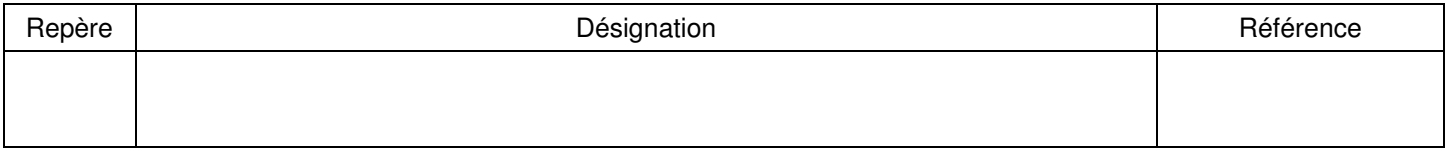

**F3.2 - Choisir** la famille du type de coupleur de communication retenu et renseigner l'image ci-dessous.

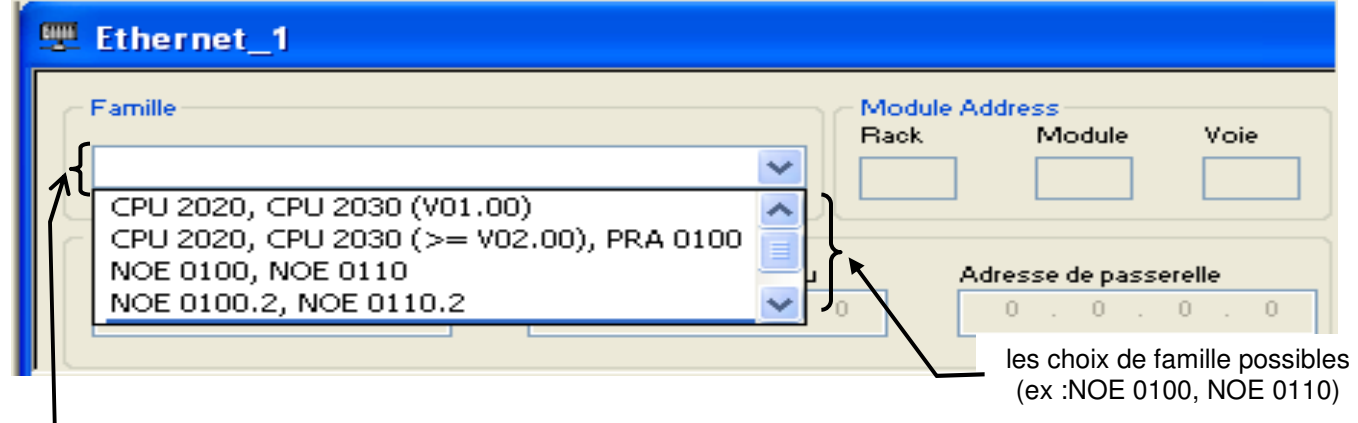

- Zone de saisie de la famille retenue

 **F3.3 - Renseigner** l'adresse IP et le masque de sous-réseau du port de communication Ethernet du processeur de l'automate.

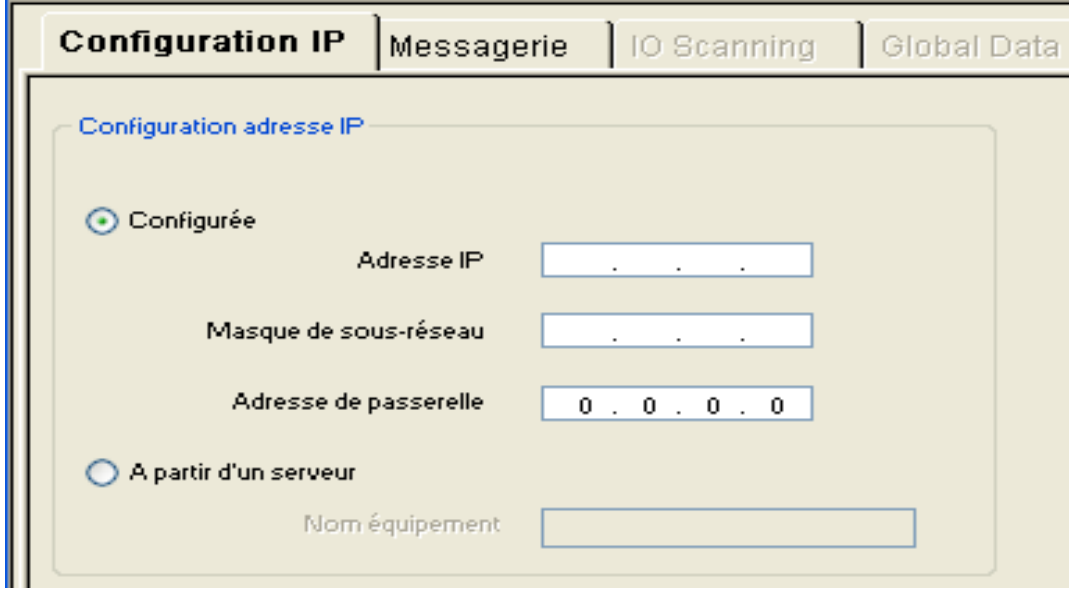

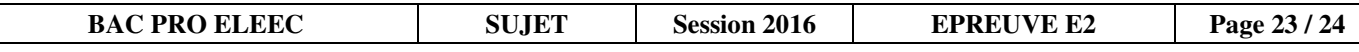

**F3.4 - Réaliser** les liaisons informatiques et **compléter** les adresses IP de l'appareillage.

Les liaisons informatiques comprennent :

- les liaisons RJ45 inter-appareillage,
- le brassage des stations au niveau de la baie informatique.

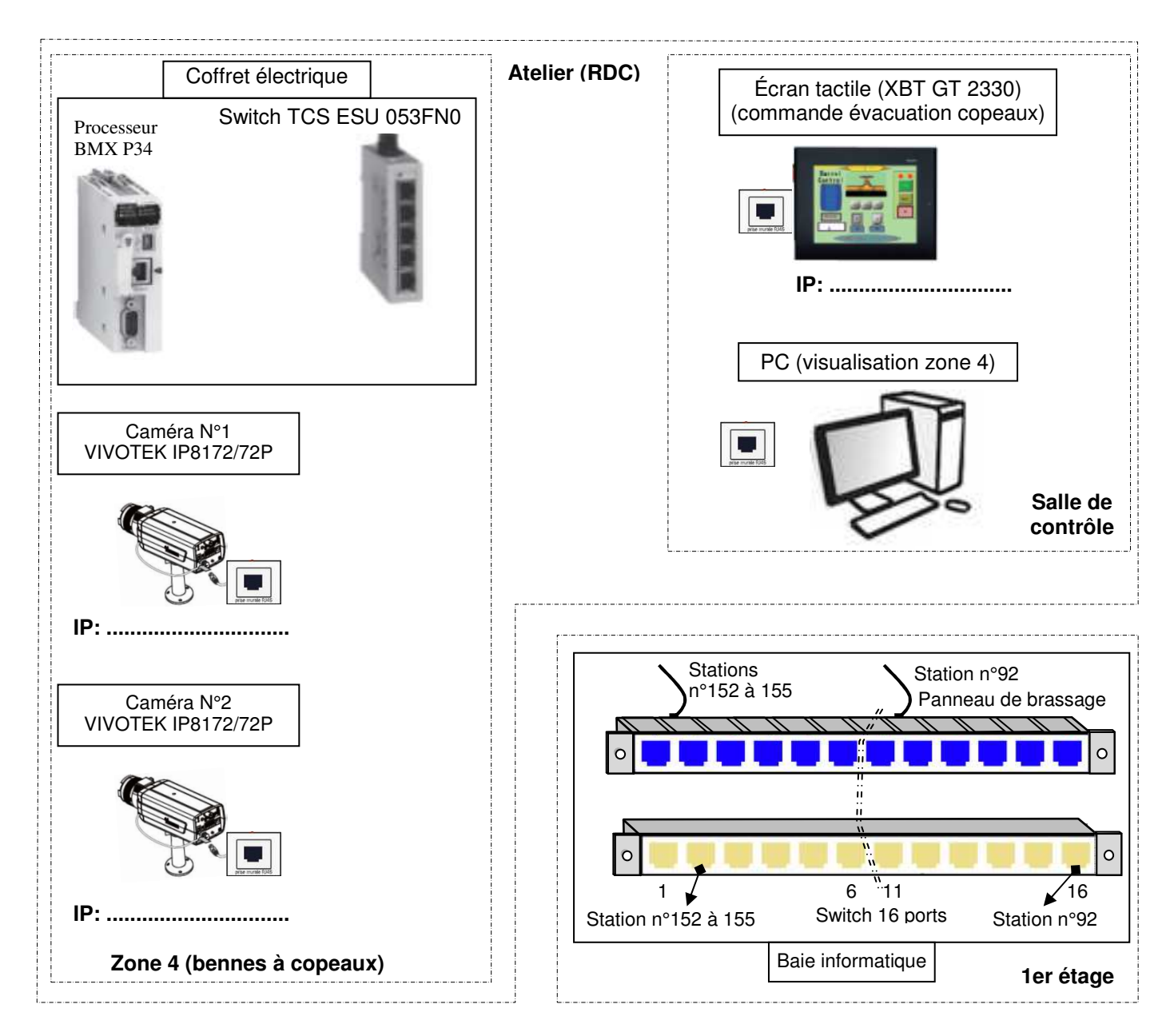